Legislative Assembly of Ontario

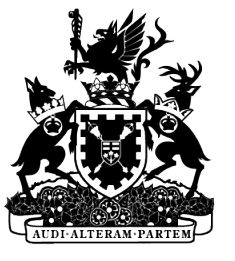

Assemblée législative de l'Ontario

**USING PARSEHUB TO (HELP) STRUCTURE DATA, SELECT RESOURCES, AND BULK CATALOGUE**

PRESENTED BY VICKY LUU LEGISLATIVE ASSEMBLY OF ONTARIO

GOVERNMENT INFORMATION DAY(S) DECEMBER 13, 2023

# **AGENDA**

# Introduction: ParseHub

# Examples

- •Orders in Council selection list
- Bulk/retrospective cataloguing
- Structuring Hansard transcripts

## INTRODUCTION: **PARSEHUB**

• ParseHub is a web scraping tool that extracts data from websites using machine learning

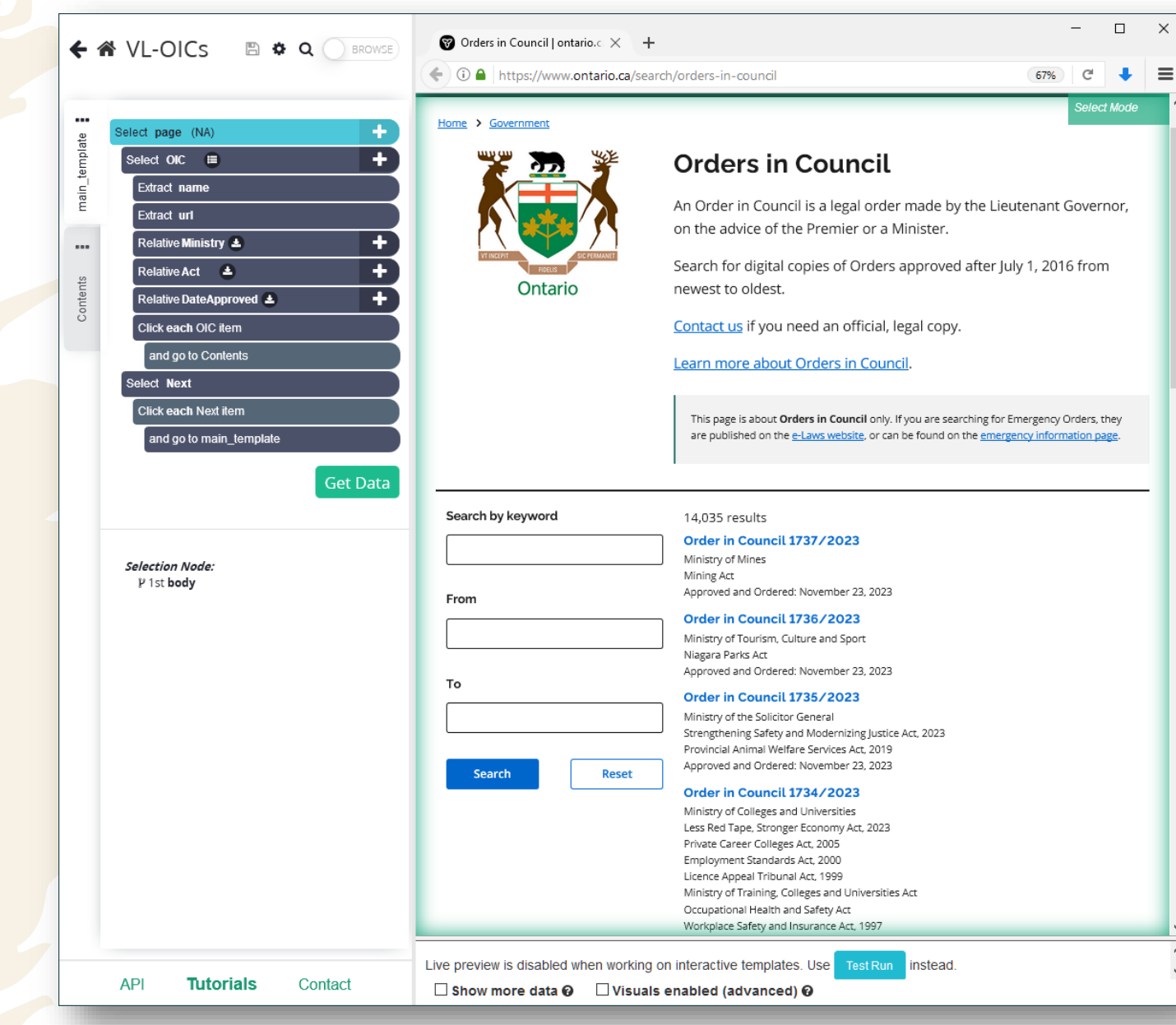

### USING PARSEHUB TO **REDUCE REPETITIVE ACTIONS**

- Have many pages that need to be checked
- So, lots of clicking and back and forth
- Depending on what needs to be done, also lots of copying and pasting

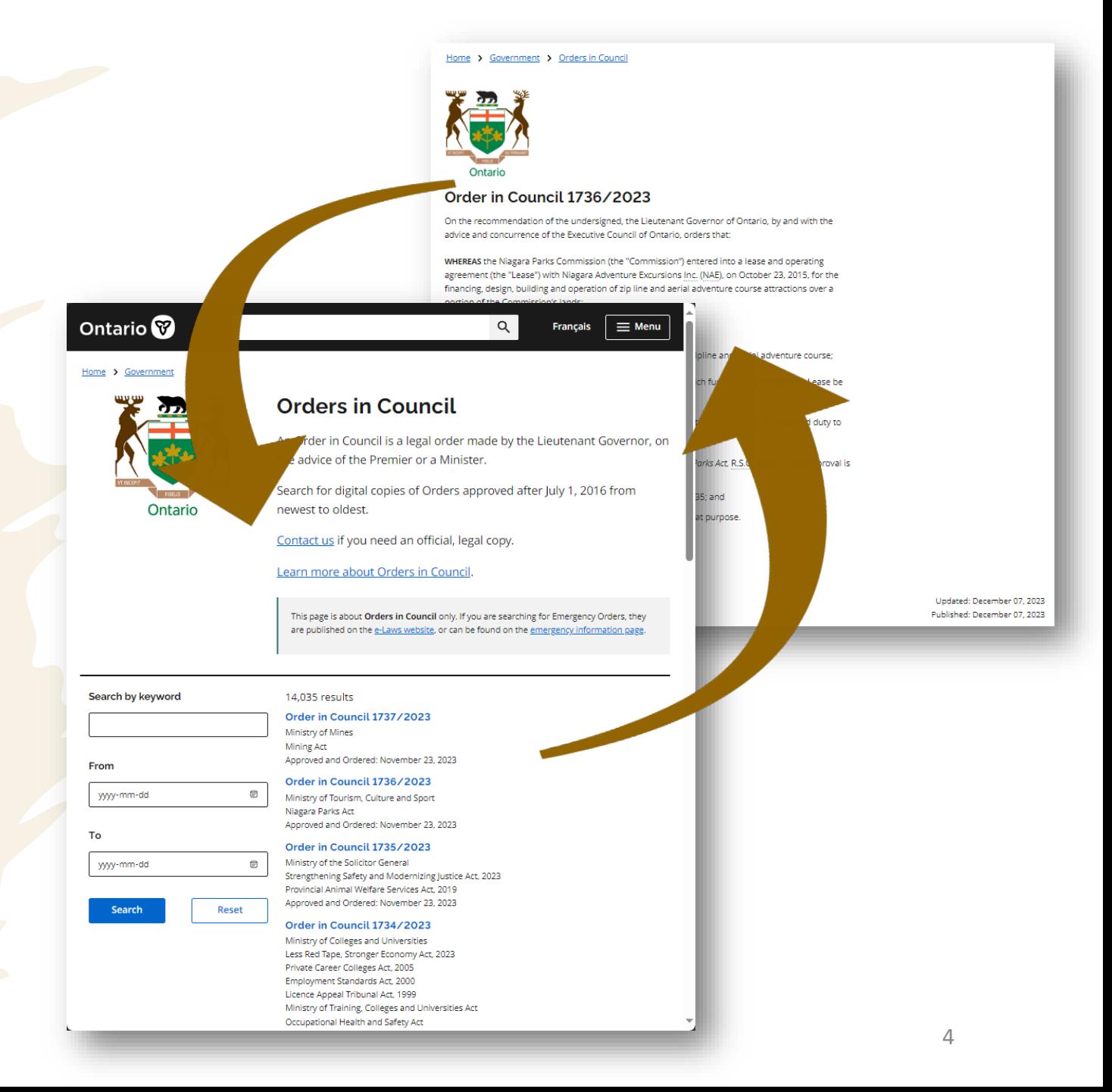

### USING PARSEHUB TO **REDUCE REPETITIVE ACTIONS**

- Have many pages that need to be checked
- So, lots of clicking and back and forth
- Depending on what needs to be done, also lots of copying and pasting

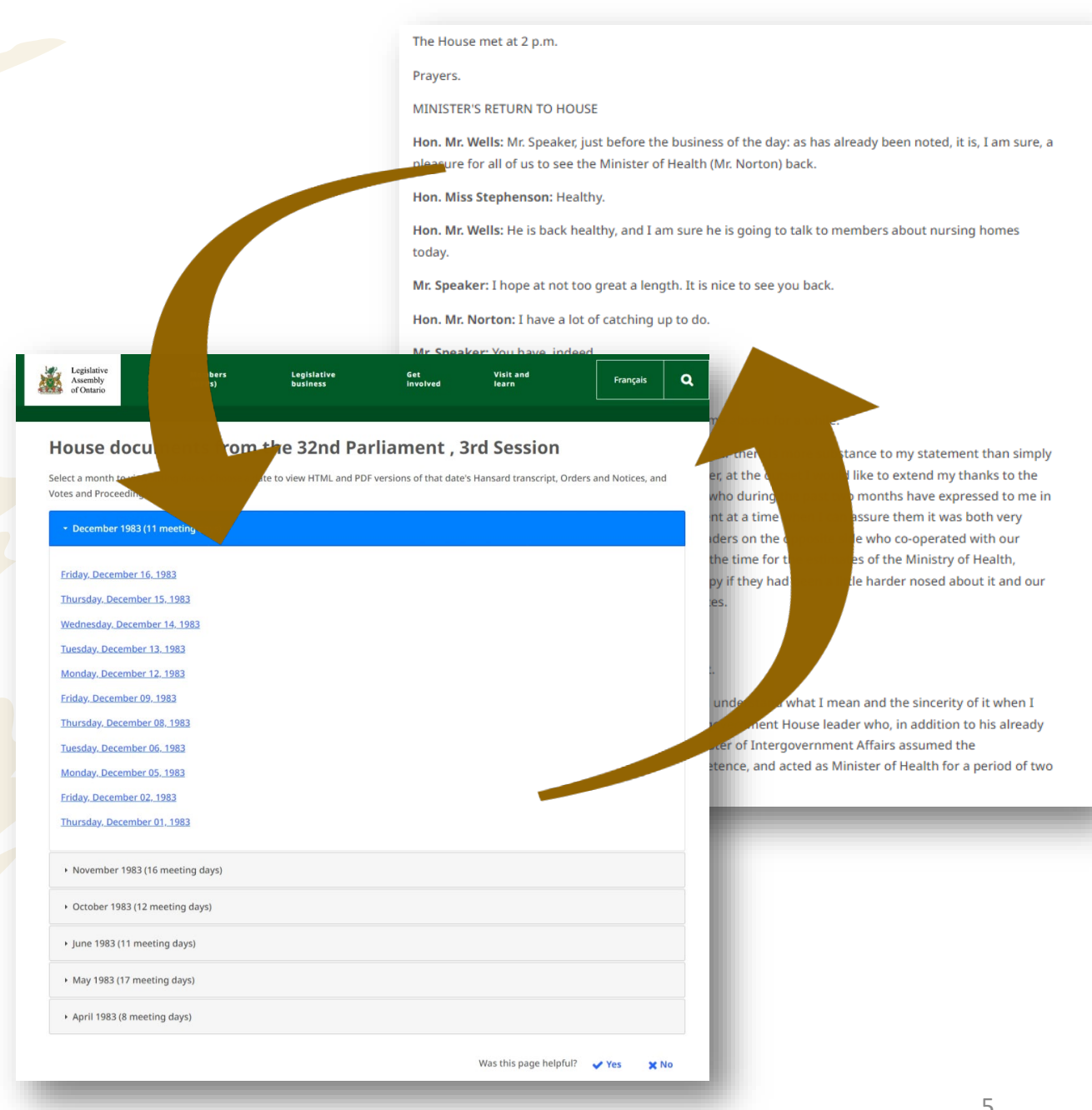

### USING PARSEHUB TO **REDUCE REPETITIVE ACTIONS**

- Have many pages that need to be checked
- So, lots of clicking and back and forth
- Depending on what needs to be done, also lots of copying and pasting

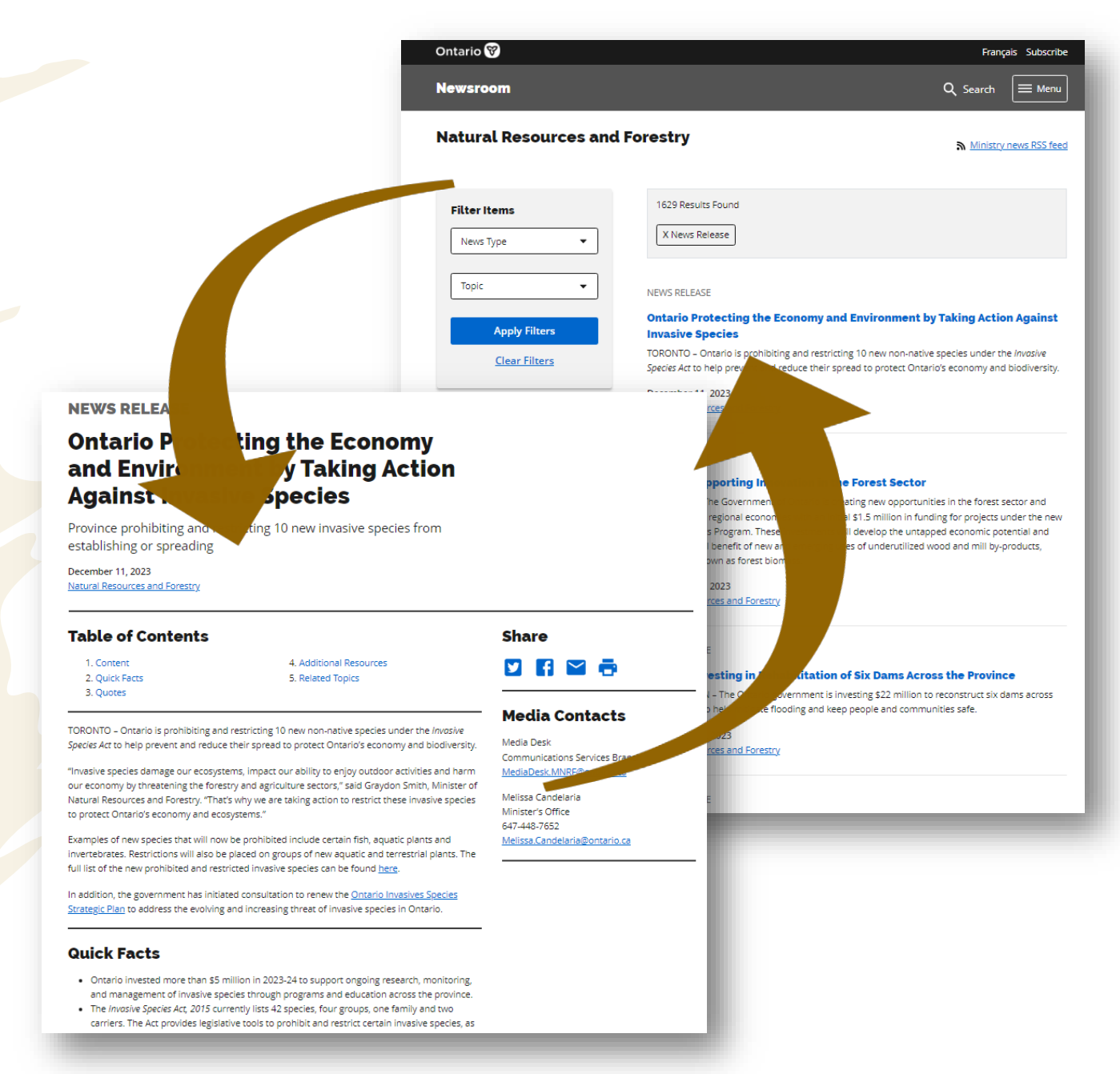

# **EXAMPLES**

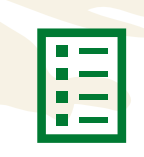

### Compile inventory list of Orders in Council to aid selection

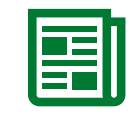

Bulk catalogue resources (retrospective cataloguing)

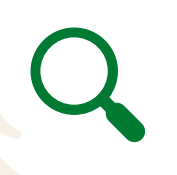

Structure data for Advanced Hansard Search Modernization project

### USING PARSEHUB TO **SELECT RESOURCES (EX. ORDERS IN COUNCIL)**

- Metadata Services monitors the Orders in Council (OICs) database
- OICs that meet the Library's selection criteria are requested from Cabinet Office

### Ontario<sup>8</sup>

### $Q$ **Français**  $\equiv$  Menu

### Home > Governmen

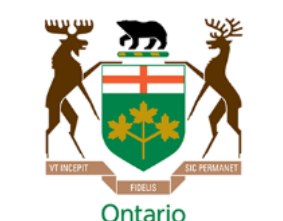

### **Orders in Council**

An Order in Council is a legal order made by the Lieutenant Governor, on the advice of the Premier or a Minister.

Search for digital copies of Orders approved after July 1, 2016 from newest to oldest.

Contact us if you need an official, legal copy.

Learn more about Orders in Council.

This page is about Orders in Council only. If you are searching for Emergency Orders, they are published on the e-Laws website, or can be found on the en

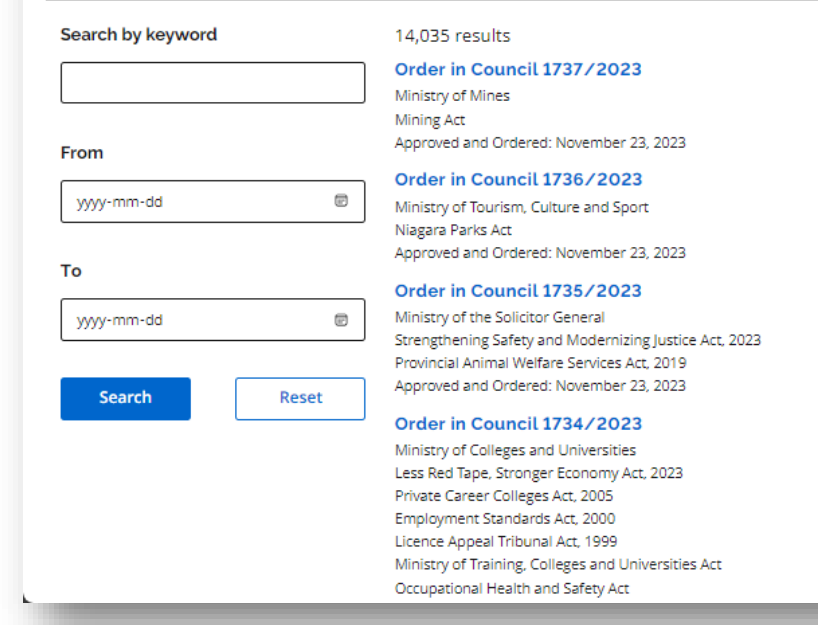

## **SETTING UP PARSEHUB**

- Takes time, but was easy ※ to set up
	- Point and click for the most part
- ※ If I run into something I don't know how to do, I can usually find a solution using ParseHub's support page or by contacting them.

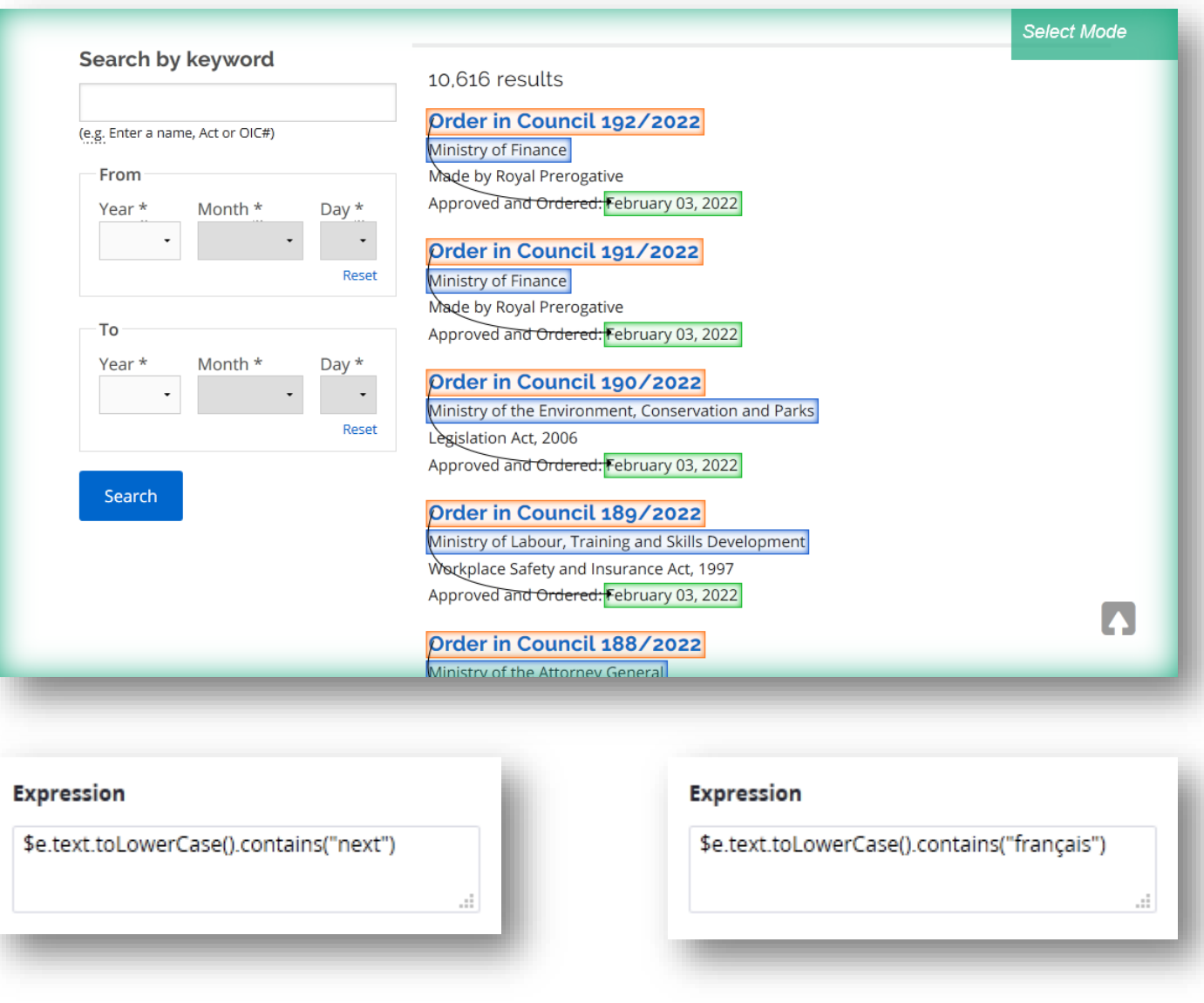

## **RAW EXPORT – CSV OR JSON file**

OIC\_PostDate OIC\_PostDate<br>published: February 17, 2022 Published: February 17, 2022<br>Published: February 17, 2022 Published: February 17, 2022<br>Published: February 17, 2022 Published: February 17, 2022<br>Published: February 17, 2022 Published: February 17, 2022<br>Published: February 17, 2022 Published: February 17, 2022<br>Published: February 17, 2022 Published: February 17, 2022<br>Published: February 17, 2022 Published: February 17, 2022<br>Published: February 17, 2022 Published: February 17, 2022<br>Published: February 17, 2022 Published: February 17, 2022<br>Published: February 17, 2022 Published: February 17, 2022<br>Published: February 17, 2022 Published: February 17, 2022<br>Published: February 17, 2022

D<br>OIC\_DateApproved OIC\_Description D<br>
Papproved OIC\_Description<br>
03-Feb-22 On the recommendation of the undersigned,<br>
03-Feb-22 On the recommendation of the undersigned, 03-Feb-22 On the recommendation of the undersigned,<br>03-Feb-22 On the recommendation of the undersigned,<br>03-Feb-22 On the recommendation of the undersigned, 03-Feb-22 On the recommendation of the undersigned,<br>03-Feb-22 On the recommendation of the undersigned,<br>03-Feb-22 On the recommendation of the undersigned, 03-Feb-22 On the recommendation of the undersigned,<br>03-Feb-22 On the recommendation of the undersigned,<br>03-Feb-22 On the recommendation of the undersigned, 03-Feb-22 On the recommendation of the undersigned,<br>03-Feb-22 On the recommendation of the undersigned,<br>03-Feb-22 On the recommendation of the undersigned, 03-Feb-22 On the recommendation of the undersigned,<br>03-Feb-22 On the recommendation of the undersigned,<br>03-Feb-22 On the recommendation of the undersigned, 03-Feb-22 On the recommendation of the undersigned,<br>03-Feb-22 On the recommendation of the undersigned,<br>03-Feb-22 On the recommendation of the undersigned, 03-Feb-22 On the recommendation of the undersigned,<br>03-Feb-22 On the recommendation of the undersigned,<br>03-Feb-22 On the recommendation of the undersigned, 03-Feb-22 On the recommendation of the undersigned,<br>03-Feb-22 On the recommendation of the undersigned,<br>03-Feb-22 On the recommendation of the undersigned, 03-Feb-22 On the recommendation of the undersigned,<br>03-Feb-22 On the recommendation of the undersigned,<br>03-Feb-22 On the recommendation of the undersigned,  $03$ -Feb-22 On the recommendation of the undersigned,<br>03-Feb-22 On the recommendation of the undersigned,<br>03-Feb-22 On the recommendation of the undersigned, 03-Feb-22 On the recommendation of the undersigned, published: February 17, 2022<br>03-Feb-22 On the recommendation of the undersigned, published: February 17, 2022<br>03-Feb-22 On the recommendation of the undersigned, publishe 03-Feb-22 On the recommendation of the undersigned,<br>03-Feb-22 On the recommendation of the undersigned,<br>03-Feb-22 On the recommendation of the undersigned,

OIC\_Ministry

# OIC\_name

Raw CSV file

B

OIC\_name<br>Order in Council 192/2022<br>Order in Council 192/2022<br>Order in Council 192/2022<br>Interstational orders-in Ministry of Finance<br>In Council 191/2022<br>Interstational orders-in Ministry of the Environmental orders-in Minis OIC\_name<br>Order in Council 192/2022<br>Order in Council 191/2022<br>Order in Council 191/2022<br>Order in Council 191/2022<br>Interstational orders-in Ministry of the Environmental Day of the Environmental Day of the Studies order in Council 192/2022<br>
order in Council 192/2022<br>
order in Council 191/2022<br>
order in Council 190/2022<br>
order in Council 190/2022<br>
order in Council 190/2022<br>
order in Council 199/2022<br>
order in Council 199/2022<br>
https: Order in Council 191/2022<br>
Order in Council 191/2022<br>
Order in Council 190/2022<br>
Order in Council 190/2022<br>
Order in Council 189/2022<br>
Order in Council 189/2022<br>
Intersection Council Council 189/2022<br>
Council 189/2022<br>

At Order in Council 190/2022<br>
Order in Council 190/2022<br>
Order in Council 189/2022<br>
Order in Council 188/2022<br>
Order in Council 188/2022<br>
Order in Council 188/2022<br>
Interstation Council 187/2022<br>
Council 187/2022<br>
Council 187 Order in Council 189/2022<br>
Order in Council 189/2022<br>
Order in Council 188/2022<br>
Order in Council 187/2022<br>
Order in Council 187/2022<br>
Order in Council 187/2022<br>
Integration Council 187/2022<br>
Corder in Council 187/2022<br>
In Order in Council 188/2022<br>
Order in Council 187/2022<br>
Order in Council 187/2022<br>
Order in Council 186/2022<br>
Order in Council 186/2022<br>
Order in Council 186/2022<br>
Integration Council 186/2022<br>
Council 188/2022<br>
Integration Order in Council 187/2022<br>
Order in Council 187/2022<br>
Order in Council 186/2022<br>
Order in Council 186/2022<br>
Order in Council 188/2022<br>
Order in Council 188/2022<br>
Intersection Conders-in Ministry of the Solicitor Corders<br>
O Order in Council 186/2022<br>
Order in Council 185/2022<br>
Order in Council 185/2022<br>
Order in Council 184/2022<br>
Order in Council 184/2022<br>
Order in Council 184/2022<br>
Interstation Council 184/2022<br>
Order in Council 184/2022<br>
In Order in Council 185/2022<br>
Order in Council 184/2022<br>
Order in Council 184/2022<br>
Order in Council 184/2022<br>
Order in Council 183/2022<br>
Order in Council 183/2022<br>
Inter in Council 182/2022<br>
Inter in Council 182/2022<br>
Inter Order in Council 184/2022<br>
Order in Council 184/2022<br>
Order in Council 183/2022<br>
Order in Council 182/2022<br>
Order in Council 182/2022<br>
https://www.ontario.ca/orders-in Ministry of Health<br>
Order in Council 182/2022<br>
https:/ order in Council 183/2022<br>
Order in Council 183/2022<br>
Order in Council 182/2022<br>
Order in Council 181/2022<br>
Order in Council 181/2022<br>
https://www.ontario.ca/orders-in Ministry of Health<br>
3 Order in Council 180/2022<br>
https 1 Order in Council 182/2022<br>
2 Order in Council 182/2022<br>
3 Order in Council 181/2022<br>
4 Order in Council 180/2022 https://www.ontario.ca/orders-in Ministry of Health

10

## **CLEANING THE DATA**

# Clean data in Power Query

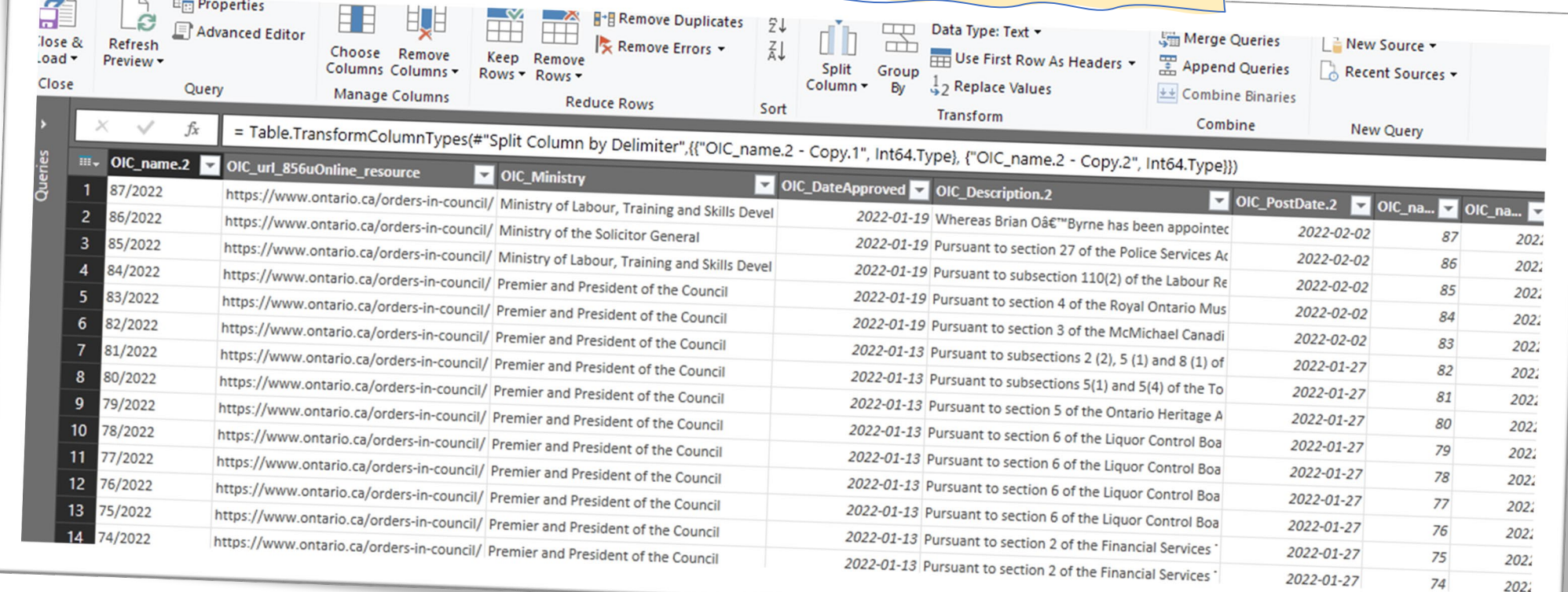

## **INVENTORY LIST OF ORDERS IN COUNCIL**

### Added columns

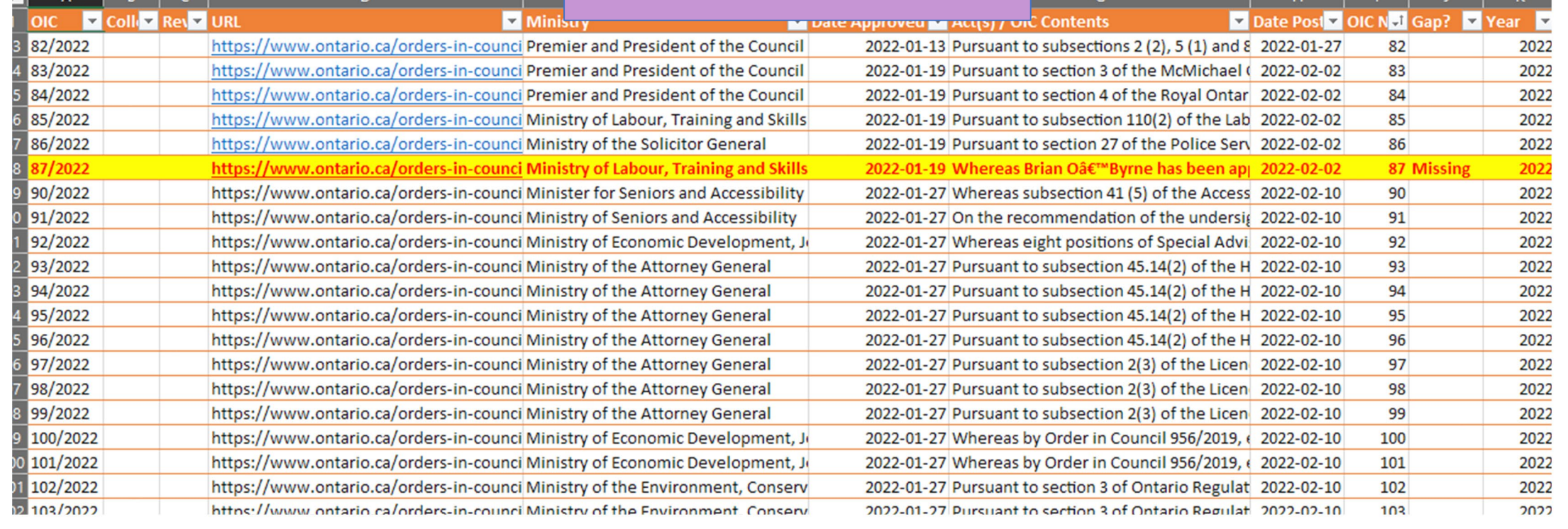

### USING PARSEHUB TO **BULK IMPORT (RETROSPECTIVE CATALOGUING)**

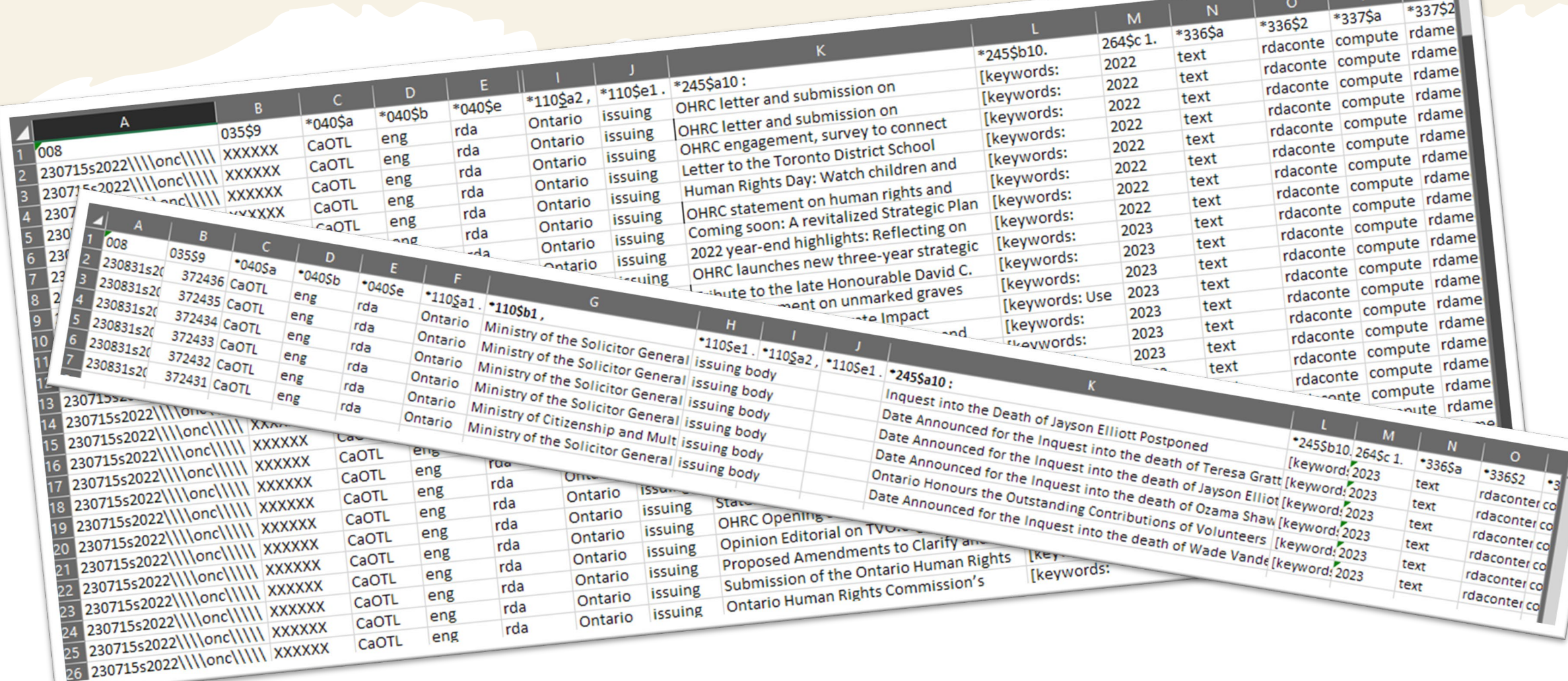

### USING PARSEHUB TO **STRUCTURE DATA (EX. HANSARD TRANSCRIPTS)**

- The Hansard transcript is the official record of House debates
- Hansards usually include:
	- table of contents,
	- transcript of what is said,
	- votes, etc.
- There are approximately **4000** HTML pages on ola.org

The House met at 0900

The Speaker (Hon. Dave Levac): Please join me in prayer.

Prayers.

### **ORDERS OF THE DAY**

### **ACCEPTING SCHOOLS ACT, 2012 / LOI DE 2012 POUR DES ÉCOLES TOLÉRANTES**

Resuming the debate adjourned on March 26, 2012, on the motion for second reading of Bill 13, An Act to amend the Education Act with respect to bullying and other matters / Projet de loi 13, Loi modifiant la Loi sur l'éducation en ce qui a trait à l'intimidation et à d'autres questions.

The Speaker (Hon. Dave Levac): Further debate?

Ms. Cheri DiNovo: It's an honour and a privilege to stand today to speak about Bill 13.

Quite frankly, this is not a partisan issue. There is, of course, sentiment all around the House that what we want to do and what we stand together on, shoulder to shoulder, as it were, is to keep our children safe, to prevent teen suicide, the kind of occurrence that happened with our friend Jamie and others who have killed themselves because of bullying in their schools. We are speaking really together around this issue.

I want to send some particular notes of respect out to a number of groups: first and foremost, the students themselves--I hosted a presser here with a number of them from our separate school system who came, and I'm going to speak about that in a minute; also to the teachers from all the teachers' unions who have stood up for their students, stood up on behalf of their students very bravely and courageously; and for other organizations like Egale that have been outspoken about this; the Falconer report and others who have pressed this government and pressed all of us to actually take action.

I also want to thank those who have crafted bills; we've seen two of them on this issue. We're looking forward to being in committee to deal with clause-by-clause examination of those bills, because all of this is important. Particular kudos go, I think, to the Ontario English Catholic Teachers' Association, who have been unbelievably brave and courageous in their stance for students.

As I said, I want to mention some students in particular: the students who came to Queen's Park. This was in a presser we just had about a week ago. We had here some incredibly courageous young people. We had Trevor James, who is a straight youth from Peterborough, who "got up at 4:30 a.m. Wednesday and took a two-hour bus ride to Toronto to talk about school clubs for gay students."

### SETTING UP PARSEHUB **HANSARD TRANSCRIPTS**

- Due to slight variations in the HTML code
	- i.e. difference in how h2, h3 headings are coded
- Had to create three different projects

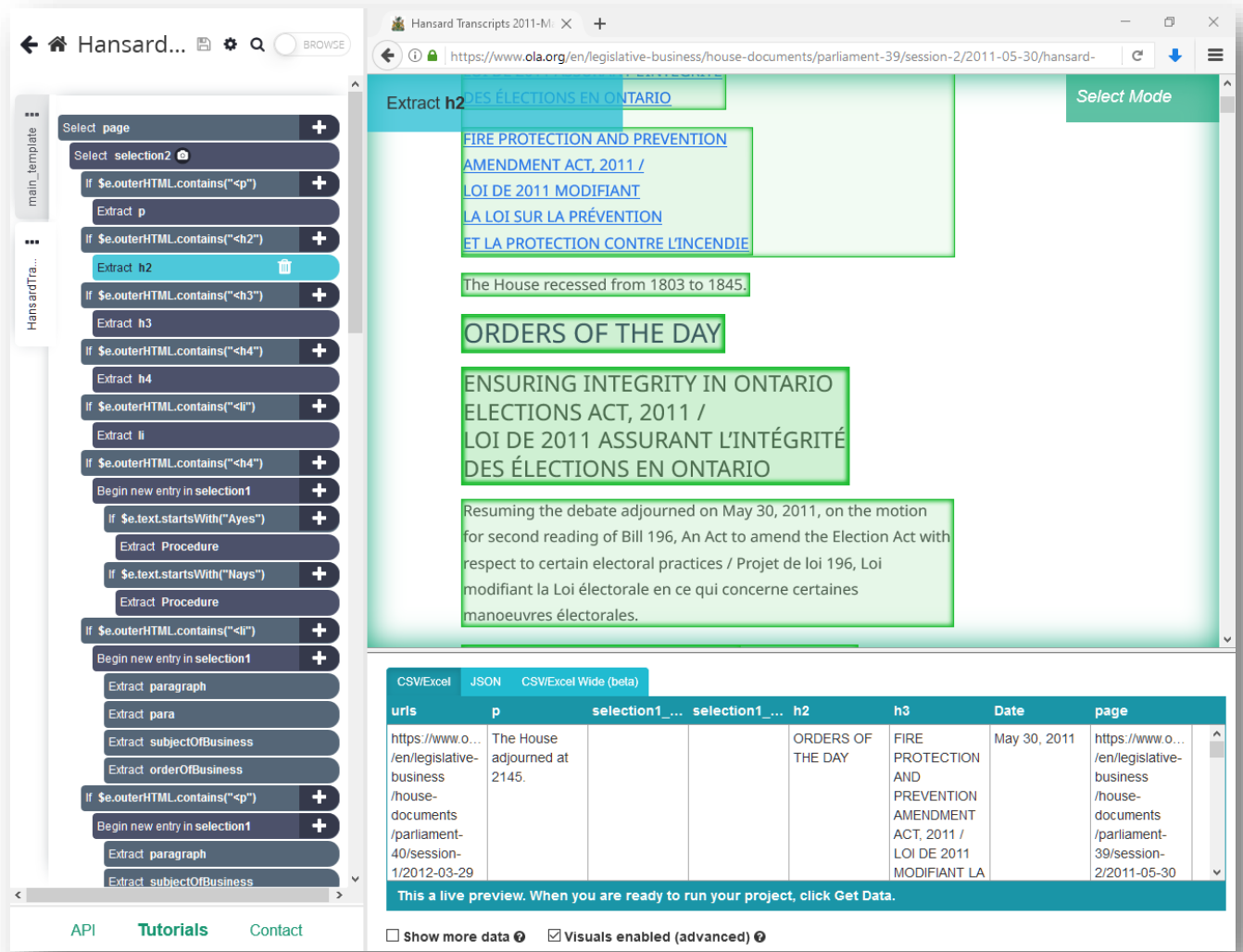

# **WHAT DID PARSEHUB DO FOR ME?**

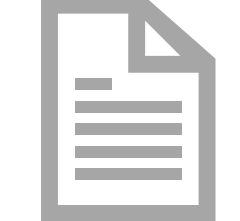

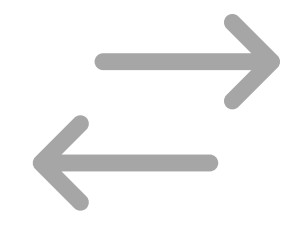

**Automated clicking "Next page" and flipping between pages** Extracted data from multiple pages into a single file

Organize extracted data into appropriate columns/fields

# **WHAT DID PARSEHUB DO FOR ME?**

Automated clicking "Next page" and flipping between pages **Extracted data from multiple pages into a single file**

自

Organize extracted data into appropriate columns/fields

# **WHAT DID PARSEHUB DO FOR ME?**

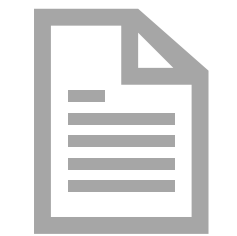

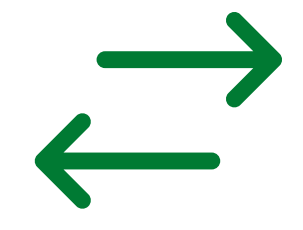

Automated clicking on "next page" and flipping back and forth

Extracted data from multiple pages into a single file

**Organize extracted data into appropriate columns/fields**

**… and more!**

Legislative Assembly of Ontario

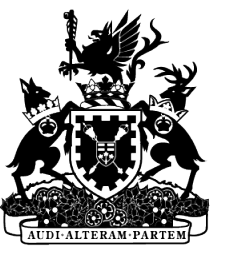

Assemblée législative de l'Ontario

# **THANK YOU MERCI**

Questions? Comments? Email: vluu@ola.org